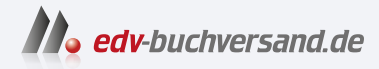

## Microsoft Power BI

Die praktische Einführung in die Datenanalyse und -visualisierung

> **[» Hier geht's](https://www.edv-buchversand.de/product/dp-969/Microsoft%20Power%20BI)  direkt zum Buch**

# DAS VORWORT

Dieses Vorwort wird Ihnen von www.edv-buchversand.de zur Verfügung gestellt.

### **Einleitung**

Ich war Student an der Ball Stare University, als einer meiner Professoren, Dr. James McClure, und ich die klassischen Herausforderungen an das Marktmodell der vollständigen Konkurrenz diskutierten. Wir diskutierten hin und her, und während unserer gesamten Diskussion führte ich alle Kritiken immer wieder auf ein einziges Problem zurück: asymmetrische Informationen. Asymmetrische Information ist der Zustand, in dem eine Partei mehr über ein bestimmtes Thema weiß als die andere Partei, und zwar so viel, dass sie dies zu einem gewissen Vorteil nutzen kann.

Wir leben in einer Welt, in der Google, Facebook, Amazon, Netflix und andere mehr so viel über Sie wissen, dass· sie versuchen, herauszufinden, was Sie wollen, bevor Sie überhaupt wissen, dass Sie es wollen. Sie haben jedoch Zugang zu denselben Informationen. Im Informationszeitalter haben wir weniger ein asymmetrisches Informationsproblem als vielmehr ein asymmetrisches Verständnisproblem. Was wir in der Vergangenheit nicht hatten, ist die Möglichkeit, auf die gleiche Weise Daten zu verarbeiten. Zumindest hatten wir das bis vor Kurzem nicht.

Werkzeuge, die es Ihnen ermöglichen, Informationen in großem Umfang zu aggregieren, waren in der Vergangenheit Werkzeuge von Unternehmen, die sich komplizierte und teure Investitionen in Datenplattformen leisten konnten, die der Normalbürger weder verstehen noch sich leisten konnte. Heute jedoch gibt es eine Software, die Ihnen eine der, wenn nicht sogar die leistungsstärkste Analyse-Engine aller Zeiten an die Hand gibt - und das bei einer Anfangsinvestition von null Euro und null Cent. Wir wurden noch nie so sehr mit Daten überschüttet wie heute; diese Daten sind für Menschen wie Sie und mich zugänglicher, als dies je zuvor in der Geschichte der Menschheit der Fall war.

Mit der Power BI-Plattform von Microsoft steht Anwendern ein Tool zur Verfügung, mit dem sie unglaublich große Datenmengen zusammenfassen und auswerten können, um Einblicke zu gewinnen, die Ihnen genauso viele, wenn nicht sogar mehr Informationen liefern als Ihren Mitmenschen. Ganz gleich, ob Sie es für persönliche Zwecke nutzen oder als Unternehmen, das sich einen Wettbewerbsvorteil auf dem Markt verschaffen möchte, indem es Daten in seinem Unternehmen aussagekräftiger macht – noch nie gab es einen kostengünstigeren Einstieg in die Datenanalyse mit der Benutzerfreundlichkeit, wie sie Power BI Desktop bietet.

Microsoft hat jahrelang mit Unternehmen auf der ganzen Welt an einer Technologie für komplizierte Data Analytics gearbeitet. Power BI baut auf dieser Technologie auf, und Microsoft legt dieses gesamte Know-how buchstäblich in Ihre Hände. Daten sind der große Gleichmacher. Es geht nicht nur darum, mehr oder weniger Daten zu haben. Es geht darum, die Daten, die Sie haben, effektiv zu nutzen.

Organisationen auf der ganzen Welt sammeln mehr Daten, als Sie und ich jemals in unserem Leben erfassen könnten, und dennoch machen sie nichts damit, weil sie keine Ahnung haben, wie sie sie nutzen können. Gleichzeitig verlieren sie Marktanteile an kleinere Konkurrenten, die die Daten, die sie haben, effektiv einsetzen. Gemeinnützige Organisationen nutzen Power BI, um Datenanalysen durchzuführen, die die Welt lebenswerter machen, und zwar zu Themen wie Umweltschutz, Klimawandel und Zugang zur Gesundheitsversorgung. Bürger werden zu Datenanalysten und nutzen öffentlich zugängliche Datasets, um beispielsweise Verschwendung von öffentlichen Mitteln aufzudecken und um die Ergebnisse von Daten zu überprüfen, die von Organisationen und Regierungen auf der ganzen Welt bereitgestellt werden. Wenn die Fähigkeit, Daten zu verarbeiten und aussagekräftig zu machen, wirklich der große Gleichmacher des Informationszeitalters ist, dann ist Power BI ein Tool, das Ihnen die Möglichkeit gibt, sich an einen Tisch zu setzen und Giganten in die Augen zu schauen.

Vielleicht sind Sie Buchhalter und möchten komplizierte Datenbereinigungsprozesse zu regulatorischen Zwecken automatisieren und suchen ein Tool zur schnellen Visualisierung von Gewinn-und-Verlust-Rechnungen. Vielleicht sind Sie Datenanalyst und suchen für ein persönliches Projekt ein Tool, mit dem Sie Millionen von Datensätzen verarbeiten können. Sie könnten ein Datenwissenschaftler sein, der ein Tool sucht, um die Adaption seiner Arbeit durch Endbenutzer zu beschleunigen. Wenn Sie in irgendeiner Funktion mit Daten arbeiten und mehr aus diesen Daten herausholen wollen als je zuvor, dann ist Power BI ein Ökosystem, mit dem Sie sich beschäftigen sollten.

Ich habe dieses Buch geschrieben, weil ich erstens eine große Leidenschaft für die effektive Nutzung von Daten hege und weil ich wirklich glaube, dass jeder im 21. Jahrhundert auf irgendeine Weise mit Daten interagieren können sollte, gleichgültig ob dies im beruflichen oder privaten Kontext passiert. Zweitens war Power BI für mich ein Mittel, um alle möglichen wichtigen Datenkonzepte besser zu verstehen, und ich denke, dass diese Ideen wichtig sind, um das erste Ziel zu erreichen. Wie können wir Daten aus verschiedenen Quellen zusammenführen? Wie geht man mit Tabellen um, die für Microsoft Excel zu groß sind? Wie können wir bestimmte Gruppen oder Teilbereiche einer Gruppe für eine effiziente Analyse auswählen? Wie visualisieren wir die Ergebnisse, um sie für unser Publikum verständlich zu machen? Zu Beginn meiner beruflichen Laufbahn war ich in der Finanzabteilung eines Unternehmens tätig. Hätte ich damals Power BI gehabt, hätte ich mir viel Zeit und Mühe bei der manuellen Bearbeitung von Daten und der Erstellung einfacher Gruppierungen und PivotTables sparen können.

Unsere Daten des 21. Jahrhunderts erfordern ein Werkzeug des 21. Jahrhunderts, um sie zu erschließen. Ich glaube, dass Power BI hierfür das beste Werkzeug ist. Es kann die Daten speichern. Es kann die Daten analysieren. Es hat die Reichweite, dass jeder, der Windows verwendet, darauf zugreifen kann. Kein anderes Datenvisualisierungs- oder Explorationstool kann das von sich behaupten, und deshalb freue ich mich, dass Sie dieses Buch in die Hand nehmen. Und ich hoffe, dass Sie Ihre Datenreise so erfüllend finden, wie es meine war und weiterhin sein wird.

#### Wie ist dieses Buch aufgebaut?

Dieses Buch besteht aus zehn Kapiteln und zwei Anhängen:

- Kapitel 1, »Einführung in Power BI«, gibt einen kurzen Überblick über Microsofts frühere Business-lntelligence-Bemühungen und wie sich diese Produkte zu dem Power BI entwickelt haben, das wir heute kennen. Darüber hinaus wird detailliert beschrieben, wie Power BI unter der Haube funktioniert, das heißt, wie es Daten speichert und abfragt.
- Kapitel 2, »Die Power BI-Ansichten Bericht und Daten«, und Kapitel 3, »Importieren und Modellieren unserer Daten« beschreiben wichtige Teile der Power BI-Benutzeroberfläche, einschließlich der Navigation in den verschiedenen Registerkarten. Außerdem erfahren Sie, wie Sie Ihre Daten für die Analyse in Power BI importieren.
- Kapitel 4, »Lassen Sie uns ein paar Bilder machen: Das Einmaleins der Datenvisualisierung«, und Kapitel 5, »Aggregate, Measures und DAX«, befassen sich mit den grundlegenden Prinzipien der Visualisierung und der Nutzung von Datenaggregationen.
- Kapitel 6, »Die Puzzleteile zusammensetzen: Von den Rohdaten zum Bericht« beschreibt schrittweise, wie Sie mit dem Wissen aus den bisherigen Kapiteln in Power BI mit nichts anfangen und am Ende eine funktionsfähige Berichtsseite haben.
- Kapitel 7, »Fortgeschrittene Berichtstechniken für Power BI«, behandelt einige fortgeschrittene Analytics-Themen in Power BI, einschließlich KI-Visuals und Was-wäre-wenn-Analysen.
- Kapitel 8, »Einführung in den Power BI-Dienst«, und Kapitel 9, »Tipps zur Power BI-Lizenzierung und zur Bereitstellung«, stellen den Power BI-Dienst vor, die cloudbasierte Plattform zur gemeinsamen Nutzung von Berichten und Erkenntnissen.
- In Kapitel 10, »Tools von Drittanbietern«, werden nützliche Tools von Drittanbietern vorgestellt, die Ihre zukünftige Entwicklungsarbeit in Power BI beschleunigen oder erleichtern.

Anhang A, »Häufig benutzte DAX-Ausdrucke«, und Anhang B, »Einige meiner bevorzugten benutzerdefinierten Visuals«, enthalten Beispiele für DAX-Funktionen, die Sie für Ihre eigenen zukünftigen Daten übernehmen und anpassen können, sowie eine wertvolle Liste einiger meiner bevorzugten benutzerdefinierten Visuals und ihrer Features.

#### In diesem Buch verwendete Konventionen

In diesem Buch werden die folgenden typografischen Konventionen verwendet:

Kursiv

Kennzeichnet neue Begriffe, Befehle aus der Benutzeroberfläche, E-Mail-Adressen, URLs, Dateinamen und Dateierweiterungen.

Fett

Kennzeichnet Texteingaben, die vom Anwender vorgenommen werden.

Zeichen mit fester Breite

Wird für Programmlistings sowie innerhalb von Absätzen verwendet, um auf Programmelemente wie Variablen- oder Funktionsnamen, Datenbanken, Datentypen, Tabellennamen usw. hinzuweisen.

#### Über die Begleitdateien

Das Zusatzmaterial zu diesem Buch können Sie kostenlos unter https://dpunkt. de/produkt/microsoft-power-bi herunterladen.

In den Begleitdateien finden Sie verschiedene Excel-Arbejtsmappen mit den Rohdaten, die in den schrittweisen Anleitungen im Buch verwendet werden.

#### Support und Feedback

Mit Anmerkungen, Fragen oder Verbesserungsvorschlägen zu diesem Buch können Sie sich jederzeit an den Verlag wenden: hallo@dpunkt.de

Bitte beachten Sie, dass über unsere E-Mail-Adresse kein Software-Support angeboten wird. Falls Sie Support für den Einsatz von Power BI benötigen, können Sie sich beispielsweise an die sehr aktive Power BI-Community wenden. Weitere Informationen hierzu finden Sie in Abschnitt 2.5.

#### Bleiben Sie am Ball

Falls Sie News, Updates usw. zu weiteren Büchern erhalten möchten, wir sind auf Twitter: https://twitter.com/dpunkt\_verlag.

#### Danksagungen

Ich möchte allen bei Onebridge danken, die an mich geglaubt und mir den Raum gegeben haben, dieses Buch zu schreiben. Mein besonderer Dank gilt Sheryl Ricci, die mich beim internen Lektorat unterstützt hat. Mein Dank gilt auch den technischen Gutachtern des Buches - Bradley Nielsen, Belinda Allen und Bill McLellan. Ich möchte dem Team von O'Reilly danken, das mir die Möglichkeit gab, dieses Buch zu schreiben. Insbesondere danke ich Michelle Smith, Jeff Bleiel und Chris Faucher. Schließlich möchte ich Ihnen, dem Leser, dafür danken, dass Sie sich die Zeit genommen haben, dieses Buch in die Hand zu nehmen und ihm eine Chance zu geben.